## **КЫРГЫЗ РЕСПУБЛИКАСЫНЫН БИЛИМ БЕРҮҮ ЖАНА ИЛИМ МИНИСТРЛИГИ**

## **ОШ МАМЛЕКЕТТИК УНИВЕРСИТЕТИ МАТЕМАТИКА ЖАНА ИНФОРМАЦИЯЛЫК ТЕХНОЛОГИЯЛАР ФАКУЛЬТЕТИ ИТАС КАФЕДРАСЫ**

«Бекитилди» ИТАС кафедрасынын 2019-жылдын \_\_сентябрында өткөрүлгөн №1-протоколунда

Каф. башч., доц.: М. Чамашев

# СТУДЕНТТИН ОКУУ ПРОГРАММАСЫ СИЛЛАБУС (SYLLABUS)

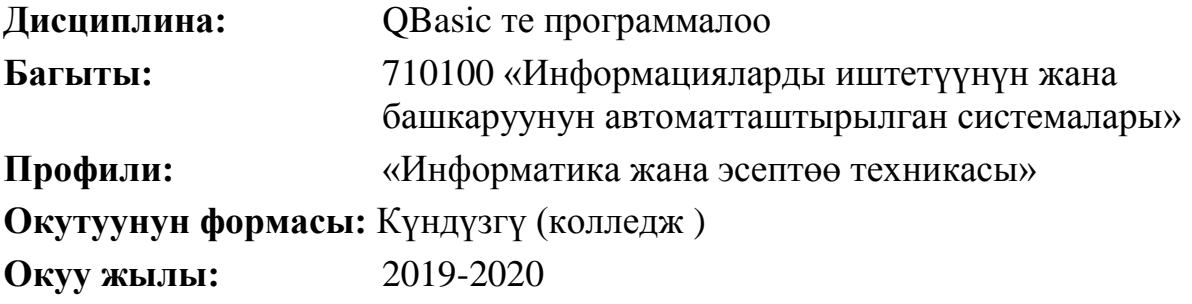

**Окуу планы боюнча сааттардын эсеби**

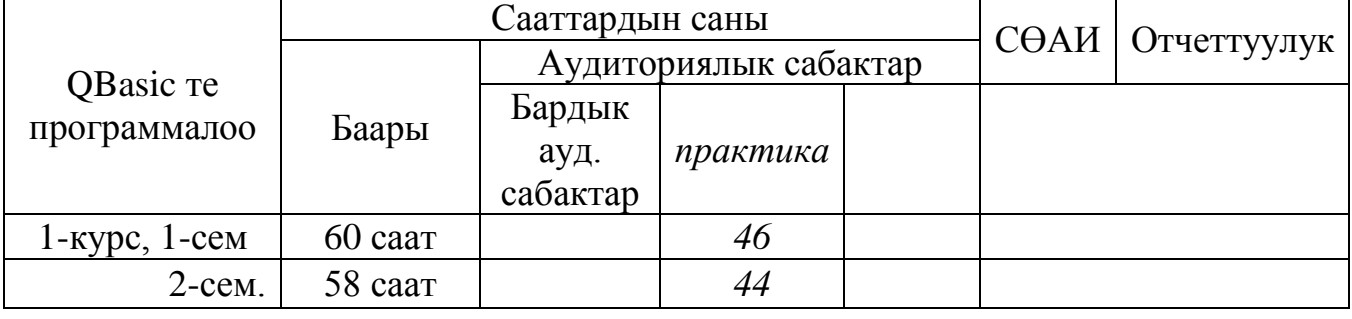

Силлабус 710100 "Информацияларды иштетүүнүн жана башкаруунун автоматташтырылган системалары" багытынын "Информатика жана эсептөө техникасы" профилинин мамлекеттик билим берүү стандартынын (15.09.2015, №1179/1) негизги билим берүү программасынын жана ОшМУнун №19 бюллетенин негизинде түзүлдү.

Түзгөн: окутуучу \_\_\_\_\_\_\_\_\_\_\_\_Капарова А.

**Ош – 2019 ж.**

## <span id="page-1-0"></span>**1. Окутуучу жөнүндө маалымат**

## **Лектор-окутуучу:**

**Капарова Айжамал Адыловна** – ИТАС кафедрасынын окутуучусу Ош МУ, Математика жана информациялык технологиялар факультети. Стажы - 10 жыл. Билими – жогорку, Ош МУнун физика-математика жана информациялык технологиялар факультетин 2006-ж. бүтүргөн.

**Иш телефону:** 03222-2-11-85, **Иш орду:** 723500. Ош МУнун башкы корп, Ленин к., 331, 205-каб. **Моб. телефону:** 0778-30-33-67, Е-mail: ajash@mail.ru **Окутуучунун кафедрадагы кезекчилиги:** Дүйшөмбү, 14.00-16.00, 205-каб.

## <span id="page-1-1"></span>**2. Дисциплинанын максаты**

QBasic те программалоо дисциплинасын окутуу QBasic программалоо тилинин негизинде жүргүзүлөт.

Курсту окутуунун максаты НББПнын 2-максатынан келип чыгат: *Студенттер QBasic тилинин негизги түшүнүктөрү менен таанышат, программа түзүү методдору менен иштөөнү үйрөнүшөт, ар кандай типтеги программаларды түзүү билгичтиги калыптанат. Информациялык, математикалык, IT технология багытындагы жана ишмердүүлүк чөйрөдөгү кесиптик маселелерди иш жүзүндө чече алууга даяр болот.*

## <span id="page-1-2"></span>**3. Дисциплинаны өздөштүрүүнүн натыйжалары**

Дисциплинаны өздөштүрүүдө студент төмөнкү окутуу натыйжаларына жетишет:

- *Qbasic тилинин негизги мүмкүнчүлүктөрүн,аппарттык жана программалык жабдылыштарынын биримдигин түшүнүү, ар түрдүү операциондук системалардын өзгөчөлүгүн жана функциялык кызматтарын билүү;*
- *Кесиптик маселелердин моделдерин, циклдык башкаруу системасын түзө алат жана алынган жыйынтыктарды сыноо жолу менен жүзөгө ашыра алат;*
- *Программалык каражаттарды түзүү үчүн Qbasic тилинин каражаттарын жана туура келүүчү программалык чөйрөнү колдонууга ээ болуу.*

## <span id="page-1-3"></span>**4. Пререквизиттер:** *Информатика; математика.*

<span id="page-1-4"></span>**5. Постреквизиттер:** *Basic, Visual Basic программалоо тили.программалоо тили.*

#### **6. Технологиялык карта**

<span id="page-2-0"></span>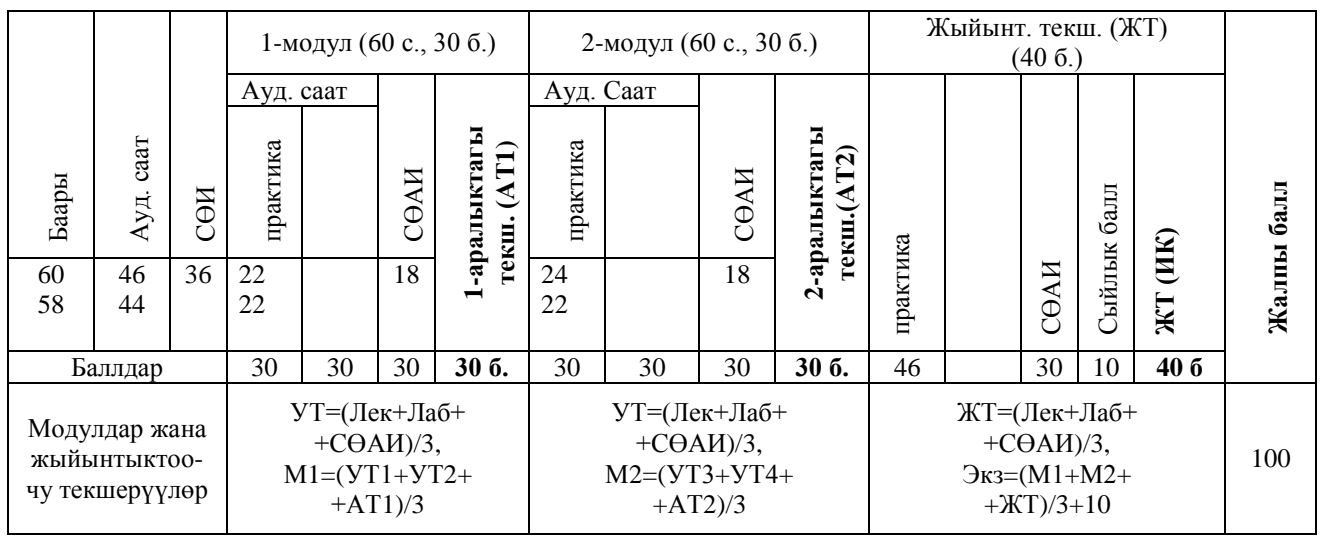

<span id="page-2-1"></span>Ауд. – аудиториялык, УТ – учурдагы текшерүү, АТ – аралык текшерүү, М – модулдар, СӨАИ – студенттин өз алдынча иши, ЖТ – жыйынтыктоочу текшерүү.

## **7. Баллдарды топтоонун картасы**

*Баллдарды топтоонун картасы* – сабактардын бардык түрлөрүндөгү текшерүү боюнча канча балл (максималдуу) ала тургандыгы жөнүндө студенттерге жеткирилүүчү маалымат.

Студенттер баллдарды модулдарда төмөнкүдөй топтошот:

1-модулда эки учурдагы текшерүү (УТ1, УТ2) жана бир аралыктагы текшерүү (АТ1) уюштурулат. Ар бир текшерүү үчүн 30 баллдык баалоо системасы колдонулат. Баллдар тапшырмалар менен кошо тааныштырылат.

УТ1 текшерүүсү 4-жумада, УТ2 текшерүүсү 8-жумада уюштурулат, ал эми аралыктагы текшерүү дагы 8-жумада уюштурулат.

УТ1 деп 4-жумага чейин өтүлгөн лекциялык материалдарды өздөштүргөндүгү, аткарылган лабораториялык жана өз алдынча иштер боюнча баалоонун арифметикалык орточосун алабыз:  $YTI = \frac{JIeK + JIa\delta + C\theta AH}{2}.$ 

$$
3 \qquad \qquad 3
$$

УТ2 деп сабак башталгандан баштап 4-жумадан 8-жумага чейин өтүлгөн лекциялык материалдарды өздөштүргөндүгү, аткарылган лабораториялык жана өз алдынча иштер боюнча баалоонун арифметикалык орточосун алабыз:  $\boldsymbol{\Sigma} \boldsymbol{Y} \boldsymbol{Z} = \frac{\boldsymbol{\Pi} \boldsymbol{e} \boldsymbol{\kappa} + \boldsymbol{\Pi} \boldsymbol{a} \boldsymbol{\delta} + \boldsymbol{C} \boldsymbol{\theta} \boldsymbol{A} \boldsymbol{H}}{2}$ 

*3* Ведомостко жана журналга УТ1, УТ2 лердин жыйынтыктары коюлат.

8-жумада 1-модулдун материалдары боюнча 1-аралыктагы текшерүү уюштурулат. Мында 1-модулда өтүлгөн лекциялык материалдарды өздөштүргөндүгү, аткарылган лабораториялык жана өз алдынча иштер боюнча баалоонун арифметикалык орточосун алабыз: *3*  $ATI = \frac{Jlek + Ja6 + C\theta AH}{2}$ .

1-модулда баалоо учурдагы текшерүүлөрдүн жана 1-аралыктагы текшерүүнүн арифметикалык орточосу менен аныкталат:  $MI = \frac{YT1+YT2+AT1}{2}$ .

*3*

2-модулдагы баалоо 1-модулдагы баалоо сыяктуу эле аткарылат.

Жыйынтыктоочу текшерүүдө семестрде ичинде өтүлгөн лекциялык материалдарды өздөштүргөндүгү, аткарылган лабораториялык жана өз алдынча иштер боюнча баалоонун арифметикалык орточосун алабыз:

$$
KT = \frac{Jlek + Ja\delta + C\theta AH}{3}
$$

Экзамендеги баалоо модулдардын жана жыйынтыктоочу текшерүүнүн арифметикалык орточосу менен сыйлык (*С*) баллдардын суммасы менен аныкталат:

$$
\mathcal{H}3 = \frac{M1 + M2 + KT}{3} + C.
$$

<span id="page-3-0"></span>Баллдар тапшырмаларды берүүдө кошо көрсөтүлөт. *C* – сыйлык баллдар «Билимди баалоо системасы» жөнүндөгү жободо көрсөтүлгөн.

#### **8. Дисциплинанын кыскача мазмуну**

Qbasic программалоо тилине киришүү. Программаларды жана блохсхемаларды түзүү жана иштеп чыгуу. Программаларды оңдоо жана трансляциялоо. QBASIC чөйрөсү менен иштөө. Менюлар жолчосу менен таанышуу. Кийирүүжана чыгаруу.

Шарттуу операторлор. Циклдык операторлор. Массивдер. Графикалар менен иштөө. Файлдар менен иштөө. Өзгөрүлмөлөр жана катарлар менен иштөө. Ички программалар. Оюн жана музыка программаларын түзүү.

#### <span id="page-3-1"></span>**9. Практикалык сабактардын календардык тематикалык планы**

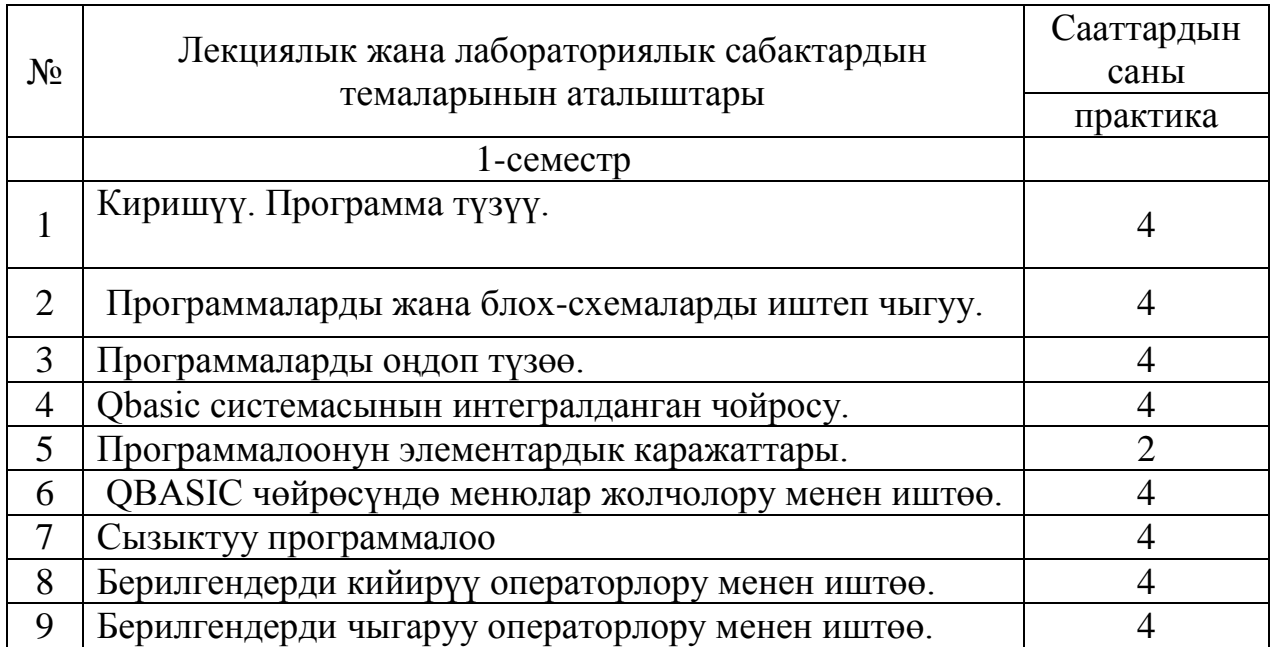

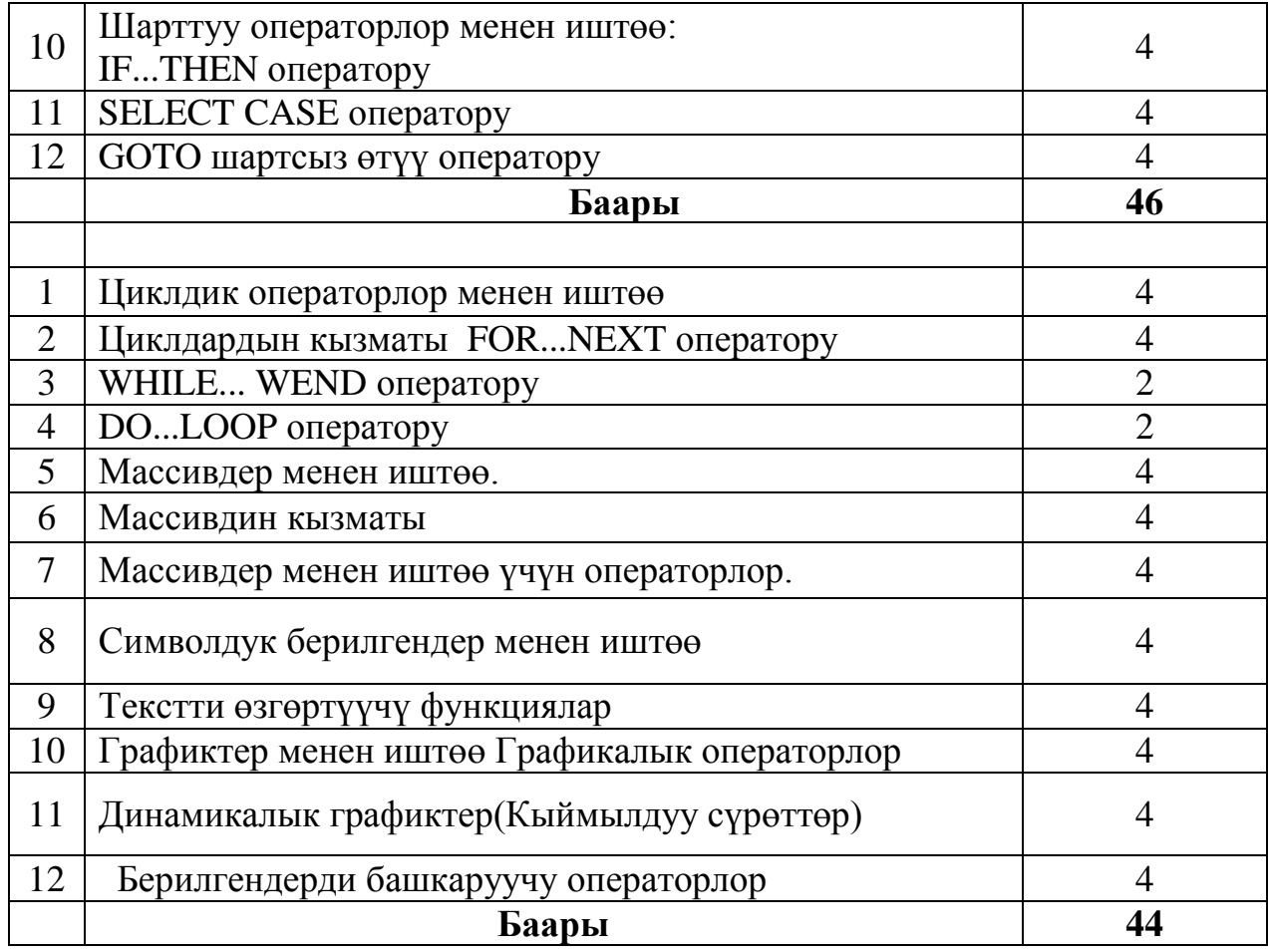

#### <span id="page-4-0"></span>**10. Окуу-методикалык камсыздалышы**

## **10.1***.* **Негизги адабияттар**

1. Пестриков, В. М. QBASIC на примерах - СПб.: БХВ-Петербург, 2010.  $-304 \text{ c}$ .

2. Жанибеков Т., Артыкова Ж., Артыкова Н. Qbasic программалоо тили Ош 2009

## **10.2. Кошумча адабияттар**

1. Байбакова, Э.А Методические указания по выполнению практических работ. ВТЖТ - филиал РГУПС. – Волгоград, 2014. – 109 с.

2. О.И. Мельникова, А.Ю. Бонющкина Начало программирования на языке QBasic – Москва. Издательство ЭКОМ. 2002

## **10.3. Информациялык камсыздоо**

Колдонууга сунушталган электрондук булактар:

- http://basic113.narod.ru
- http://www.helloworld.ru/texts/comp/lang/qbasic/book/index.html
- https://school9.perm.ru/school/dist/informatics/informatics\_5/qbasic\_p1/

## **11. Баалар боюнча маалымат**

<span id="page-4-1"></span>Учурдагы, аралыктагы жана жыйынтыктоочу текшерүүлөр «Билимди баалоо» жөнүндөгү жобо менен аныкталат.

Студенттин билим деңгээли 100 баллдык системада төмөнкү эрежеге ылайык коюлат:

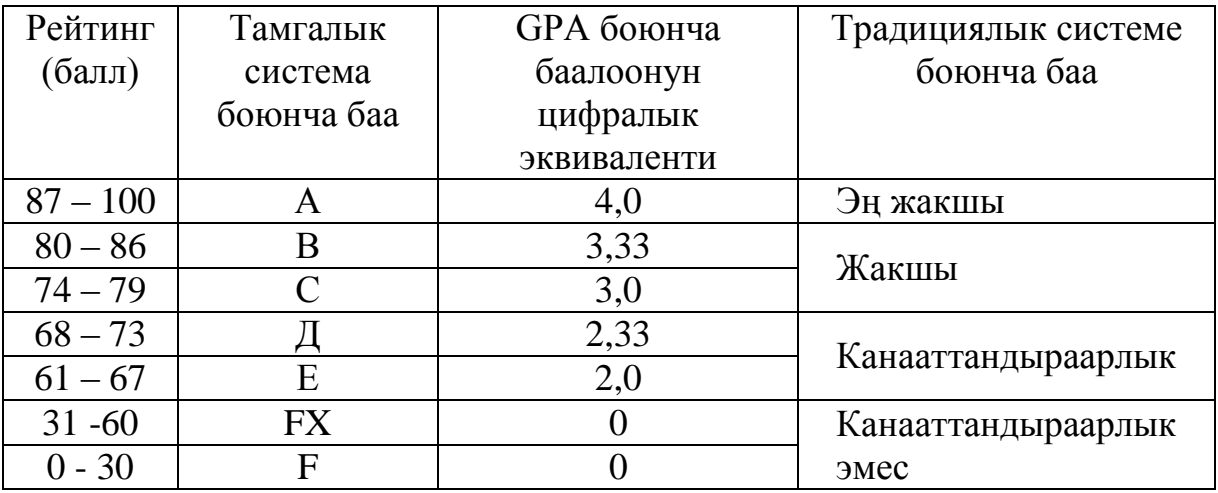

Экзаменде бааны коюуда объективдүүлүк жана акыйкаттуулук принциптеринин негизинде студенттин билиминин сапаты бардык тараптан анализделип, модулдук-рейтингдик системанын жобосуна ылайык коюлат.

## **12. Курстун саясаты**

## <span id="page-5-0"></span>**Студенттерге коюлуучу талаптар:**

а) сабактарга сөзсүз катышуу;

б) практикалык (семинардык) сабактардагы активдүүлүгү;

в) сабактарга, үй тапшырмасын жана өз алдынча иштерди аткарууга даярдыгы ж.б.

г) калтырган сабактардын конспектисин өз алдынча даярдап келип, окутуучуга баяндап бериши.

## **Төмөнкүлөргө жол берилбейт:**

а) сабактарга кечигүү жана сабактан кетип калуу;

б) сабак учурунда уюлдук телефонду пайдалануу;

в) жалганчылык жана көчүрүп алуу (плагиат);

г) тапшырмаларды өз убагында тапшырбоо ж.б.

## **13. Калтырылган сабакты толуктоо (отработка)**

<span id="page-5-1"></span>Студент калтырылган сабакта өтүлгөн теманы өз алдынча өздөштүрүп, деканаттын уруксат кагазы менен кафедрага келип, предметникке (предметник талап кылган формада) теманы кайрадан тапшырат. Калтырылган сабакты толуктоо аралык текшерүүгө чейин кабыл алынат жана модулдук баллдарга таасир этет. Калтырылган сабак толукталбаса, ар бир калтырылган сабак үчүн предметник модулдан 2 балл кемитет. Предметник кайра тапшырууну атайын журналга каттап, деканаттын уруксат кагазына «калтырылган сабак толукталды» деген белгини коюп берет.

## <span id="page-5-2"></span>**14. Студенттердин өз алдынча иштери үчүн тапшырмалар (СӨАИ)**

*14.1. Билүү, түшүнүү жана колдонуу үчүн берилген тапшырмалар*

1. QBasic тилинде жазылган программалар жөнүнүдө түшүнүк алуу

2. QBasic программалоо чөйрөсүндө жөнөкөй программаларды түзүү ыкмалары менен таанышуу.

- 3. QBasic программалоо тилинин мүмкүнчүлүктөрүн үйрөнүү
- 4. Көбөйтүүнүн жадыбалын түзүү
- 5. Функцияны табуляциялоочу программаны түзүү
- 6. QBasic тин стандарттык функциялары
- 7. Матрицанын элементтерин кийирүүнү жана чыгарууну үйрөнүү
- 8. Сыр сөздү кийирүү программасын түзүүнү үйрөнүү
- 9. Чекит боюнча графикти тургуузунун программасын түзүүнү үйрөнүү
- 10. Функциянын маанисин эсептеөөнү түзүү
- 11. Шардын горизанталдык кыймылын түзүүнү үйрөнүү
- 12. Эк өлчөмдүү жана үч өлчөмдүү масивдерди түзүү
- 13. Cls, Circle, Line операторлору колдонуп программа түзүү
- *14.* Бир мезгилде бир нече объектердин кыймылдатуу программасын

## түзүү

## *14.2. Анализдөө жана синтездөө үчүн берилген тапшырмалар*

- 1. Блох-схемалардын программада колдонулушу.
- 2. Көбөйтүүнүн жадыбалын таблица түрүндө чыгаруу.
- 3. Эки ченемдүү массивдердин элементтерин таблица түрүндө чыгаруу.
- 4. Үзгүлтүксүз сандарды кийирүүнү чыгаруу
- 5. Берилгендерди таблица түрүндө чыгаруу
- 6. Бир ченемдүү издөөнү уюштуруу
- 7. Бир ченемдүү массивдердин математикадагы колдонулушу.
- 8. Эки ченемдүү массивдердин элементтерин мамычалары боюнча сорттоо.
	- 9. Кокустук сандарды массивдер менен иштөөдөгү колдонулуштары.

10. Алфавит боюнча сорттоону чыгаруу

## *14.3. Баалоо үчүн берилген тапшырмалар*

1. Математикалык таблицаларды түзүүнүн жолдору (Пифагордун, көбөйтүүнүн, квадраттардын, кубдардын, жөнөкөй сандардын таблицаларын моделдерин түзүү).

2. Символдук берилгендер менен иштөө жана алардын

колдонулуштарын табуу.

3. Колдонуучунун функцияларын түзүү жана алардын колдонулуштарын табуу.

4. Колдонуучунун процедураларын түзүү жана алардын колдонулуштарын табуу.

<span id="page-6-0"></span>5. Циклдик алгоритмдерди программалоо жана алардын колдонулуштарын табуу.

## **15. Жыйынтыктоочу экзамендин программасы**

- 1. ЭЭМде маселелерди чечүү этаптарын мүнөздөгүлө.
- 2. Алгоритм деген эмне? Алгоритмге мисалдар келтиргиле.

3. Алгоритмдин касиеттерин мисалдар менен чечмелегиле.

4. Негизги алгоритмдик структураларды атагыла жана алардын колдонуу сферасын көрсөткүлө.

5. Тармактануучу алгоритмдердин практикада колдонулушуна мисалдар келтиргиле.

6. Цикл түшүнүгүнүн аныктамасын бергиле. Циклге мисалдар келтиргиле.

7. Стандарттык функциялар колдонууну көрсөткүлө.

8. Берилгендердин блогун кийирүү операторлорун атагыла

9. Берилгендерди чыгаруу операторлорун мисалдар менен баяндагыла

10. Структуралык программалоо принцибин мисалдар менен баяндагыла.

11. Чечимди кабыл алуу же бутактануучу программалоо боюнча түшүндүргүлө

12. QBasic те логикалык туюнтмаларды жазууга мисалдарды келтиргиле

13. Тексттерди кийирүү операторлоруна мисал келтиргиле

14. Элементардык функциялардын графиктерин тургузгула

15. On Key операторунун мүмкүнчүлүктөрүн көрсөткүлө

## **Мазмуну**

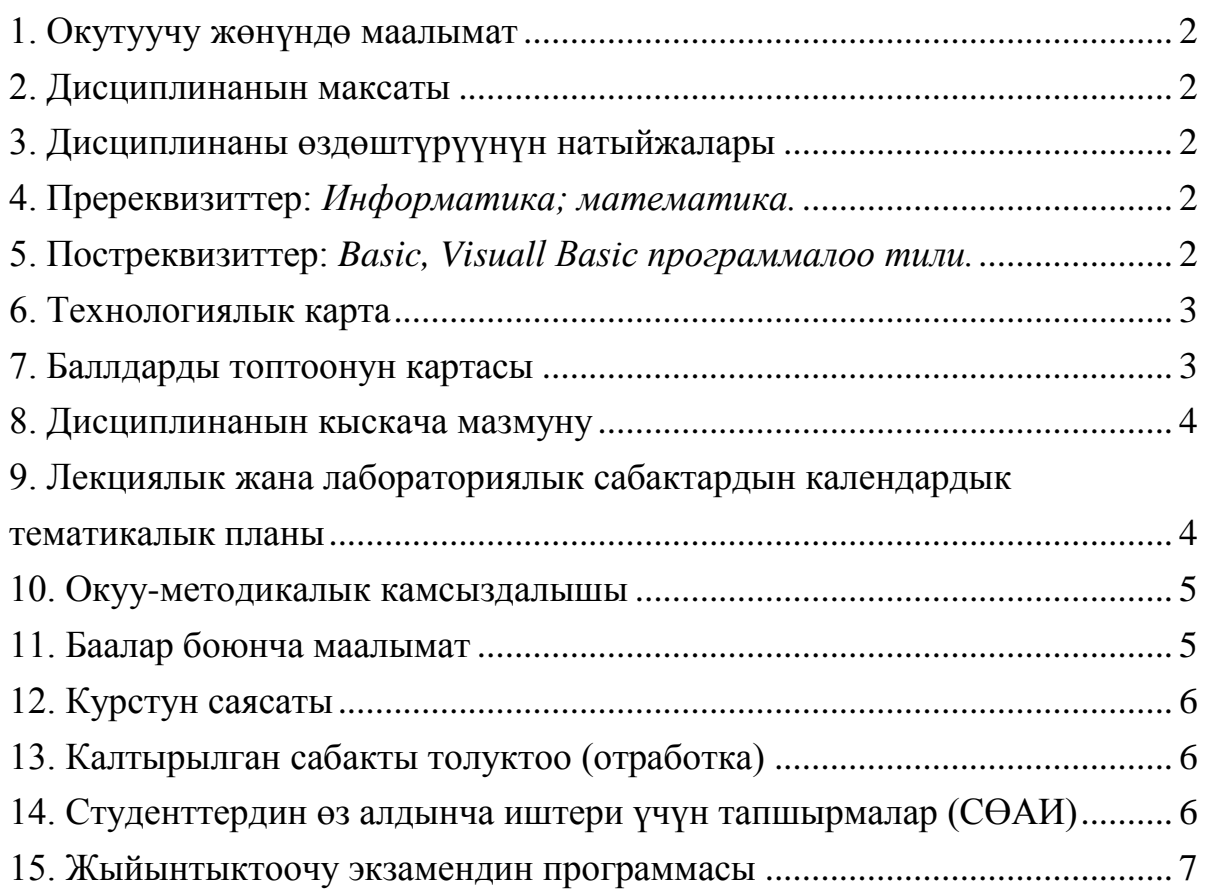